# Chương 04. Lớp và đối tượng của lớp Chương 04. Lớp và đối tượng của lới<br>I. Mô tả lớp (khai báo lớp)<br>II. Tạo và tương tác với các đối tượng Chương 04. Lớp và đối tượng của lớp<br>I. Mô tả lớp (khai báo lớp)<br>II. Tạo và tương tác với các đối tượng<br>III. Các thành viên tĩnh của lớp (static member) Chương 04. Lớp và đối tượng của lớp<br>I. Mô tả lớp (khai báo lớp)<br>II. Tạo và tương tác với các đối tượng<br>III. Các thành viên tĩnh của lớp (static member)

# I. Mô tả lớp (khai báo lớp) I. Mô tả lớp (khai báo lớp)<br>1. Cú pháp mô tả lớp (khai báo lớp)<br>2. Từ khóa public, private, protected I. Mô tả lớp (khai báo lớp)<br>1. Cú pháp mô tả lớp (khai báo lớp)<br>2. Từ khóa public, private, protected<br>3. Khai báo dữ liệu của lớp I. Mô tả lớp (khai báo lớp)<br><u>1. Cú pháp mô tả lớp (khai báo lớp)</u><br>2. Từ khóa public, private, protected<br>3. Khai báo dữ liệu của lớp<br>4. Khai báo và định nghĩa các hàm thành viên của

- 
- 
- 
- I. Mô tả lớp (khai báo lớp)<br>1. Cú pháp mô tả lớp (khai báo lớp)<br>2. Từ khóa public, private, protected<br>3. Khai báo dữ liệu của lớp<br>4. Khai báo và định nghĩa các hàm thành viên của lớp

```
Ngô Công Thắng - Bài giảng LTHĐT - Chương 04 3
  1. Cú pháp mô tả lớp (định nghĩa lớp)
1. Cú pháp mô tả lớp (đ<br>class Tên_lớp<br>{
\{private:
      public:
\}; \longleftarrow{<br>public:<br>}; ← Dấu chấm phẩy<br>\diamond Tên_lớp đặt theo quy tắc đặt tên<br>\diamond Mô tả lớp đặt trước hàm main() hoặc để trong một
 Mô tả lớp đặt trước hàm main() hoặc để trong một
  file header.
                Dấu chấm phẩy
```
#### 2. Từ khóa public, private, protected

- 2. Từ khóa public, private, protected<br>  $\Diamond$  Khi định nghĩa lớp ta quy định quyền truy nhập các<br>
thành phần của lớp bằng các từ khóa public, private<br>
và protected. Theo sau các từ khóa này là dấu 2 2. Từ khóa public, private, protected<br>Khi định nghĩa lớp ta quy định quyền truy nhập các<br>thành phần của lớp bằng các từ khóa public, private<br>và protected. Theo sau các từ khóa này là dấu 2<br>chấm. chấm. 2. Từ khóa public, private, protected<br>  $\diamond$  Khi định nghĩa lớp ta quy định quyền truy nhập các<br>
thành phần của lớp bằng các từ khóa public, private<br>
và protected. Theo sau các từ khóa này là dấu 2<br>
chấm.<br>  $\diamond$  Phần của lớ 2. Từ khóa public, private, protected<br>Khi định nghĩa lớp ta quy định quyền truy nhập các<br>thành phần của lớp bằng các từ khóa public, private<br>và protected. Theo sau các từ khóa này là dấu 2<br>chấm.<br>Phần của lớp nằm sau từ kh
- lớp mới có quyền truy nhập. Trong C++,<br>g sử dụng từ khóa private thì mặc định là<br>lớp nằm sau từ khóa public: có thể truy<br>ất kỳ đâu trong chương trình.<br>Ngô Công Thắng Bài giảng LTHĐT Chương 04 4 Khi định nghĩa lớp ta quy định quyền truy nhập các<br>thành phần của lớp bằng các từ khóa public, private<br>và protected. Theo sau các từ khóa này là dấu 2<br>chấm.<br>Phần của lớp nằm sau từ khóa private: chỉ có thể<br>truy nhập từ bên private. va protected. Theo sau cac tư khoa nay la dau 2<br>chấm.<br> $\diamond$  Phần của lớp nằm sau từ khóa private: chỉ có thể<br>truy nhập từ bên trong lớp, tức là chỉ có các thành<br>viên của lớp mới có quyền truy nhập. Trong C++,<br>nếu không sử d cham.<br>Phần của lớp nằm sau từ khóa private: chỉ có thể<br>truy nhập từ bên trong lớp, tức là chỉ có các thành<br>viên của lớp mới có quyền truy nhập. Trong C++,<br>nếu không sử dụng từ khóa private thì mặc định là<br>private.<br>Phần của
- 

2. Từ khóa public, private, protected (tiếp)

- 2. Từ khóa public, private, protected (tiếp)<br>  $\diamond$ Phần của lớp nằm sau từ khóa protected: có<br>
thể truy nhập từ bên trong lớp và từ các lớp Từ khóa public, private, protected (tiếp)<br>Phần của lớp nằm sau từ khóa protected: có<br>thể truy nhập từ bên trong lớp và từ các lớp<br>dẫn xuất.  $\diamond$  Phần của lớp nằm sau từ khóa protected: có<br>thể truy nhập từ bên trong lớp và từ các lớp<br>dẫn xuất.<br> $\diamond$  Thông thường người ta thường để tất cả dữ<br>liệu là private để che giấu dữ liệu, tránh 2. Từ khóa public, private, protected (tiếp)<br>  $\diamond$  Phần của lớp nằm sau từ khóa protected: có<br>
thể truy nhập từ bên trong lớp và từ các lớp<br>
dẫn xuất.<br>  $\diamond$  Thông thường người ta thường để tất cả dữ<br>
liệu là private để ch
- Ngô Công Thắng Bài giảng LTHĐT Chương 04 5 Truy Ngô Công Thắng Bài giảng LTHĐT Chương 04 5 Truy Dan Thắng Bài giảng LTHĐT Chương 04 5 Truy Dan Thắng Bài giảng LTHĐT Chương 04 5 Truy Dan Thắng Bài giảng LT liệu là protected (tiếp)<br>
Phần của lớp nằm sau từ khóa protected: có<br>
thể truy nhập từ bên trong lớp và từ các lớp<br>
dẫn xuất.<br>
Thông thường người ta thường để tất cả dữ<br>
liệu là private để che giấu dữ liệu, tránh<br>
những th Phần của lớp nằm sau từ khóa protected: có<br>thể truy nhập từ bên trong lớp và từ các lớp<br>dẫn xuất.<br>Thông thường người ta thường để tất cả dữ<br>liệu là private để che giấu dữ liệu, tránh<br>những thay đổi vô tình làm hỏng dữ liệu Phân của lớp năm sau từ khóa protected: có<br>thể truy nhập từ bên trong lớp và từ các lớp<br>dẫn xuất.<br>Thông thường người ta thường để tất cả dữ<br>liệu là private để che giấu dữ liệu, tránh<br>những thay đổi vô tình làm hỏng dữ liệu thê truy nhập từ bên trong lớp và từ các lớp<br>dẫn xuất.<br>Thông thường người ta thường để tất cả dữ<br>liệu là private để che giấu dữ liệu, tránh<br>những thay đổi vô tình làm hỏng dữ liệu. Tuy<br>nhiên, các hàm thành viên nên để là p dân xuât.<br>Thông thường người ta thường để tất cả dữ<br>liệu là private để che giấu dữ liệu, tránh<br>những thay đổi vô tình làm hỏng dữ liệu. Tuy<br>nhiên, các hàm thành viên nên để là public<br>sao cho các phần khác của chương trình

#### 3. Khai báo dữ liệu của lớp

- 3. Khai báo dữ liệu của lớp<br>
\* Khai báo dữ liệu của lớp là khai báo các biến để lưu<br>
trữ các thuộc tính của đối tượng. 3. Khai báo dữ liệu của lớp<br>Khai báo dữ liệu của lớp là khai báo các biến để lưu<br>trữ các thuộc tính của đối tượng.<br>Việc khai báo các biến của lớp không tạo ra các ô
- Khi khai báo các biến của lớp ta không<br>tược giá trị cho biến vì chưa có ô nhớ.<br>y;<br>Ngô Công Thắng Bài giảng LTHĐT Chương 04 6 3. Khai báo dữ liệu của lớp<br>  $\diamond$  Khai báo dữ liệu của lớp là khai báo các biến để lưu<br>
trữ các thuộc tính của đối tượng.<br>  $\diamond$  Việc khai báo các biến của lớp không tạo ra các ô<br>
nhớ. Nó chỉ đơn giản báo cho trình biên dị 3. Khai báo dữ liệu của lớp<br>Khai báo dữ liệu của lớp là khai báo các biến để lưu<br>trữ các thuộc tính của đối tượng.<br>Việc khai báo các biến của lớp không tạo ra các ô<br>nhớ. Nó chỉ đơn giản báo cho trình biên dịch biết về<br>tên 3. Khai báo dữ liệu của lớp<br>Khai báo dữ liệu của lớp là khai báo các biến để lưu<br>trữ các thuộc tính của đối tượng.<br>Việc khai báo các biến của lớp không tạo ra các ô<br>nhớ. Nó chỉ đơn giản báo cho trình biên dịch biết về<br>tên 5 : 11101 được đã họa đất họa để lưu<br>trữ các thuộc tính của đối tượng.<br>Việc khai báo các biến của lớp không tạo ra các ô<br>nhớ. Nó chỉ đơn giản báo cho trình biên dịch biết về<br>tên biến và kích thước bộ nhớ sẽ cần khi đối tượ Khai báo dữ liệu của lớp là khai báo các biến để lưu<br>trữ các thuộc tính của đối tượng.<br>Việc khai báo các biến của lớp không tạo ra các ô<br>nhớ. Nó chỉ đơn giản báo cho trình biên dịch biết về<br>tên biến và kích thước bộ nhớ sẽ trữ các thuộc tính của đối tượi<br>Việc khai báo các biến của l<br>nhớ. Nó chỉ đơn giản báo cho<br>tên biến và kích thước bộ nh<br>được tạo. Khi khai báo các<br>khởi tạo được giá trị cho biến<br>Ví dụ:<br>private: Nó chí đơn gián báo cho trìn<br>biến và kích thước bộ nhớ sẽ<br>c tạo. Khi khai báo các biến<br>i tạo được giá trị cho biến vì c<br>lụ:<br>ate:<br>int x,y;

private:

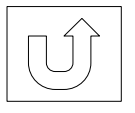

#### 4. Khai báo và định nghĩa các hàm thành viên của lớp

- 4. Khai báo và định nghĩa<br>các hàm thành viên của lớp<br> $\diamond$  Các hàm thành viên lớp được khai báo và định nghĩa<br>giống như các hàm thông thường.<br> $\diamond$  Ta có thể định nghĩa các hàm thành viên ngay trong mô<br>tả lớn và không cần k
- Vì neu ta dịnh nghĩa nam thành Viên ngay<br>ả lớp thì mặc định nó là hàm inline. Hàm<br>hàm các hàm bình thường ở chỗ: khi dịch<br>hh, trình biên dịch không để mã của hàm ở<br>nhớ riêng mà chèn ngay vào vị trí lời gọi<br>tậy, nếu để hàm 4. Khai báo và định nghĩa<br>các hàm thành viên của lớp<br> $\div$  Các hàm thành viên lớp được khai báo và định nghĩa<br>giống như các hàm thông thường.<br> $\div$  Ta có thể định nghĩa các hàm thành viên ngay trong mô<br>tả lớp và không cần k 4. Khai báo và định nghĩa<br>các hàm thành viên của lớp<br>Các hàm thành viên lớp được khai báo và định nghĩa<br>giống như các hàm thông thường.<br>Ta có thể định nghĩa các hàm thành viên ngay trong mô<br>tả lớp và không cần khai báo các 4. Khai báo và định nghĩa<br>các hàm thành viên của lớp<br>Các hàm thành viên lớp được khai báo và định nghĩa<br>giống như các hàm thông thường.<br>Ta có thể định nghĩa các hàm thành viên ngay trong mô<br>tả lớp và không cần khai báo các 4. Nhât đào và dịnh nghĩa<br>các hàm thành viên của lớp<br>Các hàm thành viên lớp được khai báo và định nghĩa<br>giống như các hàm thông thường.<br>Ta có thể định nghĩa các hàm thành viên ngay trong mô<br>tả lớp và không cần khai báo các các hàm thành viên của lớp<br>Các hàm thành viên lớp được khai báo và định nghĩa<br>giống như các hàm thông thường.<br>Ta có thể định nghĩa các hàm thành viên ngay trong mô<br>tả lớp và không cần khai báo các hàm này nữa. Thông<br>thường Các hàm thành viên lớp được khai báo và định nghĩa<br>giống như các hàm thông thường.<br>Ta có thể định nghĩa các hàm thành viên ngay trong mô<br>tả lớp và không cần khai báo các hàm này nữa. Thông<br>thường thì chỉ với các hàm thành Các hàm thành viên lớp được khai báo và định nghĩa<br>giống như các hàm thông thường.<br>Ta có thể định nghĩa các hàm thành viên ngay trong mô<br>tả lớp và không cần khai báo các hàm này nữa. Thông<br>thường thì chỉ với các hàm thành giông như các hàm thông thường.<br>Ta có thể định nghĩa các hàm thành viên ngay trong mô<br>tả lớp và không cần khai báo các hàm này nữa. Thông<br>thường thì chỉ với các hàm thành viên nhỏ (chỉ có một<br>vài dòng lệnh) người ta mới đị Ta có thể định nghĩa các hàm thành viên ngay trong mô<br>tả lớp và không cần khai báo các hàm này nữa. Thông<br>thường thì chỉ với các hàm thành viên nhỏ (chỉ có một<br>vài dòng lệnh) người ta mới định nghĩa ngay trong mô<br>tá lớp. B thường thì chỉ với các hàm thành viên n<br>vài dòng lệnh) người ta mới định nghĩa<br>tả lớp. Bởi vì nêu ta định nghĩa hàm t<br>trong mô tả lớp thì mặc định nó là hà<br>inline khác hàm các hàm bình thường dễ<br>chương trình, trình biên dị

#### 4. Khai báo và định nghĩa các hàm thành viên của lớp (tiếp)

phar co tên top, giữa tên nam và tên<br>nhau bởi hai dấu hai chấm liền nhau<br>dấu hai chấm này là toán tử quy định<br>(scope resolution operator).<br>Ngô Công Thắng - Bài giảng LTHĐT - Chương 04 8 4. Khai báo và định nghĩa<br>các hàm thành viên của lớp (tiếp)<br>\*Nếu định nghĩa các hàm thành viên bên ngoài<br>mô tả lớp thì bên trong mô tả lớp phải có khai 4. Khai báo và định nghĩa<br>các hàm thành viên của lớp (tiếp)<br>Nếu định nghĩa các hàm thành viên bên ngoài<br>mô tả lớp thì bên trong mô tả lớp phải có khai<br>báo về các hàm thành viên này. Các hàm 4. Khai báo và định nghĩa<br>các hàm thành viên của lớp (tiếp)<br>Nếu định nghĩa các hàm thành viên bên ngoài<br>mô tả lớp thì bên trong mô tả lớp phải có khai<br>báo về các hàm thành viên này. Các hàm<br>thành viên định nghĩa bên ngoài 4. Khai báo và định nghĩa<br>các hàm thành viên của lớp (tiếp)<br>Nếu định nghĩa các hàm thành viên bên ngoài<br>mô tả lớp thì bên trong mô tả lớp phải có khai<br>báo về các hàm thành viên này. Các hàm<br>thành viên định nghĩa bên ngoài các hàm thành viên của lớp (tiếp)<br>Nếu định nghĩa các hàm thành viên bên ngoài<br>mô tả lớp thì bên trong mô tả lớp phải có khai<br>báo về các hàm thành viên này. Các hàm<br>thành viên định nghĩa bên ngoài lớp thì trước<br>tên hàm phải Nếu định nghĩa các hàm thành viên bên ngoài<br>mô tả lớp thì bên trong mô tả lớp phải có khai<br>báo về các hàm thành viên này. Các hàm<br>thành viên định nghĩa bên ngoài lớp thì trước<br>tên hàm phải có tên lớp, giữa tên hàm và tên<br>l Trêu dịnh nghĩa các năm thành viên bên ngoài<br>mô tả lớp thì bên trong mô tả lớp phải có khai<br>báo về các hàm thành viên này. Các hàm<br>thành viên định nghĩa bên ngoài lớp thì trước<br>tên hàm phải có tên lớp, giữa tên hàm và tên<br> mô tả lớp thì bên trong mô tả lớp phải có khai<br>báo về các hàm thành viên này. Các hàm<br>thành viên định nghĩa bên ngoài lớp thì trước<br>tên hàm phải có tên lớp, giữa tên hàm và tên<br>lớp cách nhau bởi hai dấu hai chấm liền nhau<br>

### 4. Khai báo và định nghĩa các hàm thành viên của lớp (tiếp) 4. Khai báo và định nghĩa<br>các hàm thành viên của lớp (tiếp)<br>\* Cú pháp định nghĩa hàm thành viên bên ngoài mô tả lớp như sau:<br>class Ten\_lop 4. Khai báo và<br>các hàm thành viê<br>\* Cú pháp định nghĩa hàm thành vie<br>class Ten\_lop<br>{

```
\{private:
```

```
m();<br>en_ham()<br>ham<br>Ngô Công Thắng - Bài giảng LTHĐT - Chương 04 9
  public:
    Kieu Ten ham();
};
Kieu Ten lop::Ten ham()
\{private:<br>public:<br>Kieu Ten_ham();<br>eu Ten_lop::Ten_ham()<br>//Cac lenh cua ham
}
```
#### Ví dụ về lớp

 $V$ Í dụ về lớp<br>Lớp đối tượng thời gian lưu trữ giờ và phút.<br>class airtime

```
chua dau hai cham<br>thoi gian (dang 20:45): ";<br>minutes;<br>Ngô Công Thắng - Bài giảng LTHĐT - Chương 04 10
V1 du về<br>Lớp đối tượng thời gian lưu trữ giờ và phút.<br>class airtime<br>{<br>private:<br>int hours; //Tu 0 den 23
   \{private:
         Ví dụ về lớp<br>
dối tượng thời gian lưu trữ giờ và phút.<br>
s airtime<br>
rivate:<br>
int hours; //Tu 0 den 23<br>
int minutes; //Tu 0 den 23<br>
ublic:<br>
void set(); //Khai bao ham thanh vien
         Ví dụ về lớp<br>
i đối tượng thời gian lưu trữ giờ và phút.<br>
s airtime<br>
rivate:<br>
int hours; //Tu 0 den 23<br>
int minutes; //Tu 0 den 59<br>
ublic:<br>
void set(); //Khai bao ham thanh vien<br>
void display() //Ham inline
    public:
         Ví dụ về lớp<br>
việt tượng thời gian lưu trữ giờ và phút.<br>
s airtime<br>
sittime<br>
vivate:<br>
int hours; //Tu 0 den 23<br>
unit minutes; //Tu 0 den 59<br>
ublic:<br>
void set(); //Khai bao ham thanh vien<br>
void sisplay() //Ham inline<br>
{<br>
d
         Ví dụ về lớp<br>
vđôi tượng thời gian lưu trữ giờ và phút.<br>
s airtime<br>
rivate:<br>
int hours; //Tu 0 den 23<br>
int minutes; //Tu 0 den 59<br>
ublic:<br>
void set(); //Khai bao ham thanh vien<br>
void display() //Ham inline<br>
{<br>
cout<<hours
          \{cout<<hours<<::<</ninutes;
          }
  };
class artime<br>
{<br>
private:<br>
int hours;<br>
int minutes;<br>
//Tu 0 den 23<br>
public:<br>
void set();<br>
//Khai bao ham thanh vien<br>
void display()<br>
//Ham inline<br>
{<br>
cout<<hours<<':'<<minutes;<br>
}<br>
}<br>
}<br>
yoid airtime::set()<br>
{<br>
{<br>
char kt;
   \{private:<br>
int hours; //Tu 0 den 23<br>
int minutes; //Tu 0 den 59<br>
public:<br>
void set(); //Khai bao ham thanh vien<br>
void display() //Ham inline<br>
{<br>
cout < hours < ':' < minutes;<br>
}<br>
;<br>
id airtime::set()<br>
char kt; //Dung de chu
      int minutes;<br>
//Iu 0 den 59<br>
public:<br>
void set();<br>
//Khai bao ham thanh vien<br>
void display() //Ham inline<br>
cout<<hours<<':'<<minutes;<br>
}<br>
;<br>
id airtime::set()<br>
char kt; //Dung de chua dau hai cham<br>
cout<<"Nhap vao thoi gian (dang 20:4
```

```
cin>>hours>>kt>>minutes;
}
```
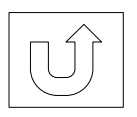

## II. Tạo và tương tác với các đối tượng II. Tạo và tương tác với các đối tượng<br>1. Tạo các đối tượng của một lớp<br>2. Gửi thông báo tới các đối tượng II. Tạo và tương tác với các đối tượng<br>1. Tạo các đối tượng của một lớp<br>2. Gửi thông báo tới các đối tượng<br>3. Mảng đối tượng II. Tạo và tương tác với các<br>1. Tạo các đối tượng của một lớp<br>2. Gửi thông báo tới các đối tượng<br>3. Mảng đối tượng<br>4. Con trở trở tới đối tượng II. Tạo và tương tác với các đối tu<br>1. Tạo các đối tượng của một lớp<br>2. Gửi thông báo tới các đối tượng<br>3. Mảng đối tượng<br>4. Con trỏ trỏ tới đối tượng<br>5. Lệnh gán đối tượng

- 
- 
- 
- 
- 
- <u>đối tượng</u><br>D dữ liệu của các đối tượng cùng lớp<br>Ngô Công Thắng Bài giảng LTHĐT Chương 04 11 1. Tạo các đối tượng của một lớp<br>2. Gửi thông báo tới các đối tượng<br>3. Mảng đối tượng<br>4. Con trỏ trở tới đối tượng<br>5. Lệnh gán đối tượng<br>6. Truy nhập dữ liệu của các đối tượng 1. Tạo các do tượng của một lớp<br>2. Gửi thông báo tới các đối tượng<br>3. Mảng đối tượng<br>4. Con trỏ trở tới đối tượng<br>5. Lệnh gán đối tượng

#### 1. Tạo các đối tượng của một lớp

1. Tạo các đối tượng của một lớp<br>  $\diamond$  Việc tạo ra lớp chỉ là tạo ra bản thiết kế để<br>
sau này tạo các đối tượng. 1. Tạo các đối tượng của một lớp<br>Việc tạo ra lớp chỉ là tạo ra bản thiết kế<br>sau này tạo các đối tượng.<br>Cú pháp tạo các đối tượng giống cú pháp

1. Tạo các đối tượng của một lớp<br>  $\diamond$  Việc tạo ra lớp chỉ là tạo ra bản thiết kế để<br>
sau này tạo các đối tượng.<br>  $\diamond$  Cú pháp tạo các đối tượng giống cú pháp tạo<br>
các biến (khai báo biến). 1. Tạo các đối tượng của một lớp<br>Việc tạo ra lớp chỉ là tạo ra bản thiết kế<br>sau này tạo các đối tượng.<br>Cú pháp tạo các đối tượng giống cú pháp<br>các biến (khai báo biến).<br>Tên\_lớp Tên\_đối\_tượng;  $\Diamond$  Việc tạo ra lớp chỉ là tạo ra bản thiết kế để<br>sau này tạo các đối tượng.<br> $\Diamond$  Cú pháp tạo các đối tượng giống cú pháp tạo<br>các biến (khai báo biến).<br>**Tên\_lớp Tên\_đối\_tượng;**<br> $\Diamond$  Trong C++, các đối tượng được đối xử n

 $(1 + 1)$ , các đối tượng được đối xử như các<br>  $\mu$ , còn các lớp được đối xử như các<br>
liệu.<br>
irtime t1,t2;<br>
Ngô Công Thắng - Bài giảng LTHĐT - Chương 04 12 → Việc tạo ra lớp chỉ là tạo ra bản thiết kế để<br>sau này tạo các đối tượng.<br>
→ Cú pháp tạo các đối tượng giống cú pháp tạo<br>
các biến (khai báo biến).<br> **Tên\_lớp Tên\_đối\_tượng;**<br>
→ Trong C++, các đối tượng được đối xử như<br>
c việt tạo ra lớp chỉ ra tạo ra ban tinct kế đều sau này tạo các đối tượng.<br>Cú pháp tạo các đối tượng giống cú pháp tạo<br>các biến (khai báo biến).<br>**Tên\_lớp Tên\_đối\_tượng;**<br>Trong C++, các đối tượng được đối xử như các biến, cò các biến, còn các lớp được đối xử như các<br>kiểu dữ liệu.<br>Ví dụ: airtime t1,t2;

2. Gửi thông điệp tới các đối tượng

- 2. Gửi thông điệp tới các đối tượng<br>  $\diamond$  Khi một đối tượng được tạo thì ta có thể<br>
tương tác với nó bằng cách sử dụng các hàm<br>
hành viên Viên sai hàm thành viên gửa một 2. Gửi thông điệp tới các đối tượng<br>Khi một đối tượng được tạo thì ta có thể<br>tương tác với nó bằng cách sử dụng các hàm<br>hành viên. Việc gọi hàm thành viên của một<br>đối tượng gọi là gửi thông điệp tới đối tượng 2. Gửi thông điệp tới các đối tượng<br>Khi một đối tượng được tạo thì ta có thể<br>tương tác với nó bằng cách sử dụng các hàm<br>hành viên. Việc gọi hàm thành viên của một<br>đối tượng gọi là gửi thông điệp tới đối tượng<br>đó. đó.  $\angle$ . Cút thông thệp tốt các tốt tượng<br>  $\angle$ Khi một đối tượng được tạo thì ta có thể<br>
tương tác với nó bằng cách sử dụng các hàm<br>
hành viên. Việc gọi hàm thành viên của một<br>
đối tượng gọi là gửi thông điệp tới đối tượng<br> tương tác với nó bằng cách sử dụng các hàm<br>hành viên. Việc gọi hàm thành viên của một<br>đối tượng gọi là gửi thông điệp tới đối tượng<br>đó.<br> $\diamond$  Cú pháp gửi thông báo tới một đối tượng:<br>**Tên\_đối\_tượng.Tên\_hàm();**<br>Ví dụ: t1.di đối tượng gọi là gửi thông điệp tới đối tượng<br>đó.<br>Cú pháp gửi thông báo tới một đối tượng:<br>**Tên\_đối\_tượng.Tên\_hàm();**<br>Ví dụ: t1.display();<br>Sau đây là một chương trình hoàn chỉnh về<br>việc tạo lớp và các đối tượng của lớp.
- Tên đối tượng.Tên hàm();

**dối\_tượng.Tên\_hàm();**<br>
t1.display();<br>
là một chương trình hoàn chỉnh về<br>
lớp và các đối tượng của lớp.<br>
Ngô Công Thắng - Bài giảng LTHĐT - Chương 04 13

#### 3. Mảng đối tượng

- $3.$  Mảng đối tượng<br>  $\diamond$  Bởi vì C++ đối xử với các đối tượng như các biến<br>
nên ta cũng có thể khai báo một mảng các đối<br>
tượng Mảng các đối tượng rất hữu ích khi chúng ta 3. Mảng đối tượng<br>Bởi vì C++ đối xử với các đối tượng như các biến<br>nên ta cũng có thể khai báo một mảng các đối<br>tượng. Mảng các đối tượng rất hữu ích khi chúng ta<br>muốn tạo một số lượng lớn các đối tượng của cùng 3. Mảng đối tượng<br>Bởi vì C++ đối xử với các đối tượng như các biến<br>nên ta cũng có thể khai báo một mảng các đối<br>tượng. Mảng các đối tượng rất hữu ích khi chúng ta<br>muốn tạo một số lượng lớn các đối tượng của cùng<br>một lớp. V 3. Mảng đối tượng<br>Bởi vì C++ đối xử với các đối tượng như các biến<br>nên ta cũng có thể khai báo một mảng các đối<br>tượng. Mảng các đối tượng rất hữu ích khi chúng ta<br>muốn tạo một số lượng lớn các đối tượng của cùng<br>một lớp. V  $\angle$  Bởi vì C++ đôi xử với các đối tượng như các biên<br>nên ta cũng có thể khai báo một mảng các đối<br>tượng. Mảng các đối tượng rất hữu ích khi chúng ta<br>muốn tạo một số lượng lớn các đối tượng của cùng<br>một lớp. Ví dụ: ta có nên ta cũng có thê khai báo<br>tượng. Mảng các đối tượng rất<br>muốn tạo một số lượng lớn các<br>một lớp. Ví dụ: ta có một lớp r<br>tạo 500 đối tượng cho 500 nh<br>nhất là tạo một mảng 500 đối tư<br>Cú pháp tạo mảng đối tượng gie<br>biến mảng: tượng. Mang cac đối tượng rat hưu ích khi chung ta<br>muốn tạo một số lượng lớn các đối tượng của cùng<br>một lớp. Ví dụ: ta có một lớp nhân viên và ta muốn<br>tạo 500 đối tượng cho 500 nhân viên thì cách tốt<br>nhất là tạo một mảng 5 màon tạo một sơ luộng tồn các đối tượng của cũng<br>một lớp. Ví dụ: ta có một lớp nhân viên và ta muốn<br>tạo 500 đối tượng cho 500 nhân viên thì cách tốt<br>nhất là tạo một mảng 500 đối tượng nhân viên.<br>Cú pháp tạo mảng đối tượng
- 

30 mập đối tượng giống cú pháp khai báo<br>3:<br>Tên\_mảng\_đối\_tượng[Số\_đối\_tượng];<br>ủa các đối tượng trong mảng được lưu trữ<br>hau trong bộ nhớ.<br>Ngô Công Thắng - Bài giảng LTHĐT - Chương 04 14 một lớp. Ví dụ: ta có một lớp nhân viên và ta muốn tạo 500 đối tượng cho 500 nhân viên thì cách tốt nhất là tạo một mảng 500 đối tượng nhân viên.<br>  $\div$  Cú pháp tạo mảng đối tượng giống cú pháp khai báo biến mảng:<br>
Tên lớp

### 3. Mảng đối tượng (tiếp)

3. Mảng đối tượng (tiếp)<br>
→ Để gửi thống báo tới một đối tượng cụ thể trong mảng đối tượng ta phải dùng thêm ký hiệu của<br>
mảng để xác định đối tượng muốn gửi thống<br>
báo tới. Ví dụ: 3. Mảng đối tượng (tiế<br>Để gửi thống báo tới một đối tượn<br>mảng đối tượng ta phải dùng thên<br>mảng để xác định đối tượng mu<br>báo tới. Ví dụ:<br>airtime at[20]; 3. Mảng đối tượng (<br>Để gửi thống báo tới một đối tu<br>mảng đối tượng ta phải dùng t<br>mảng để xác định đối tượng<br>báo tới. Ví dụ:<br>airtime at[20];<br>at[2].display(); De gui thống báo tối hiệt đối tượng cự thế tổng<br>mảng để xác định đối tượng muốn gửi thống<br>báo tới. Ví dụ:<br>airtime at[20];<br>at[2].display();<br>Lệnh này gửi thống báo tới đối tượng thứ 3<br>trong mảng đối tượng at. mảng đối tượng ta phải dùng thêm ký hiệu của<br>mảng để xác định đối tượng muốn gửi thống<br>báo tới. Ví dụ:<br>airtime at[20];<br>at[2].display();<br>Lệnh này gửi thống báo tới đối tượng thứ 3<br>trong mảng đối tượng at.<br>Chương trình về mả

 $at[2].display$ );

 $\begin{align*} \text{lay()}, \ \text{giri} \text{ th\'ong }& \text{b\'ao} \text{ t\'oi} \text{ d\'oi} \text{ tượng th\'ur }& \text{ 3} \ \text{ng d\'oi tượng at.} \end{align*}$ Ngô Công Thắng - Bài giảng LTHĐT - Chương 04 15 báo tới. Ví dụ:<br>airtime at[20];<br>at[2].display();<br>Lệnh này gửi thống báo tới đối tượng thứ 3<br>trong mảng đối tượng at.<br>Chương trình về mảng đối tượng thời gian<br>airtime. airtime.

### 4. Con trỏ trỏ tới đối tượng

- 4. Con trỏ trỏ tới đối tượng<br>  $\diamond$  Các đối tượng được lưu trữ trong bộ nhớ nên chúng<br>
cũng có địa chỉ. Bởi vậy, con trỏ có thể trỏ tới các<br>
đối tượng giống như trỏ tới các biến kiểu cơ bản. 4. Con trỏ trỏ tới đối tượng<br>Các đối tượng được lưu trữ trong bộ nhớ nên chúng<br>cũng có địa chỉ. Bởi vậy, con trỏ có thể trỏ tới các<br>đối tượng giống như trỏ tới các biến kiểu cơ bản.<br>Cú pháp khai báo biến con trỏ trỏ tới đố 4. Con trỏ trỏ tới đối tượng<br>  $\diamond$  Các đối tượng được lưu trữ trong bộ nhớ nên chúng<br>
cũng có địa chỉ. Bởi vậy, con trỏ có thể trỏ tới các<br>
đối tượng giống như trỏ tới các biến kiểu cơ bản.<br>  $\diamond$  Cú pháp khai báo biến con 4. Con trỏ trỏ tới đối<br>Các đối tượng được lưu trữ trong bé<br>cũng có địa chỉ. Bởi vậy, con trỏ c<br>đối tượng giống như trỏ tới các biến<br>Cú pháp khai báo biến con trỏ trỏ tớ<br>sau:<br>Tên\_lớp \*Tên\_con\_trỏ;<br>Ví dụ: airtime \*p; Vết và chỉ trực trước thời thời thờ chỉ thờ của cũng có địa chỉ. Bởi vậy, con trỏ có thể đối tượng giống như trỏ tới các biến kiểu chỉ pháp khai báo biến con trỏ trỏ tới đối sau:<br>Tên\_lớp \*Tên\_con\_trỏ;<br>Ví dụ: airtime \*p;<br>/ Các đối tượng được lưu trữ trong bộ nhớ nên chúng<br>cũng có địa chỉ. Bởi vậy, con trỏ có thể trỏ tới các<br>đối tượng giống như trỏ tới các biến kiểu cơ bản.<br>Cú pháp khai báo biến con trỏ trỏ tới đối tượng như<br>sau:<br>Tên\_lớp \*Tên
- sau:
	-
	-
	-
- cũng có địa chỉ. Bởi vậy, con trỏ có thể tró tới các<br>dối tượng giống như trỏ tới các biến kiểu cơ bản.<br>  $\angle$  Cú pháp khai báo biến con trỏ trỏ tới đối tượng như<br>
sau:<br>
Tên lớp \*Tên con trỏ;<br>
Ví dụ: airtime \*p;<br>
//p có thể Cú pháp khai báo biên con tró tró tới đôi tượng như<br>sau:<br>Tên\_lớp \*Tên\_con\_trỏ;<br> $Vi' du$ : airtime \*p;<br>//p có thể trỏ tới các đối tượng lớp airtime.<br>Để đưa địa chỉ của đối tượng vào biến con trỏ ta<br>dùng toán tử lấy địa chỉ &<br>V Tên\_lớp \*Tên\_con\_trở;<br>
Ví dụ: airtime \*p;<br>
//p có thể trở tới các đối tượng lớp airtime.<br>  $\diamond$  Để đưa địa chỉ của đối tượng vào biến con trở ta<br>
dùng toán tử lấy địa chỉ &<br>
Ví dụ: airtime t1; //tạo đối tượng t1<br>
airtime\*
	-

trình <sup>p</sup>,<br>trỏ tới các đối tượng lớp airtime.<br>iịa chỉ của đối tượng vào biến con trỏ ta<br>từ lấy địa chỉ &<br>time t1; //tạo đối tượng t1<br>time\* p= &t1; //tạo con trỏ p trỏ tới t1<br>time \*q = new airtime;<br>Ngô Công Thắng - Bài giả p \*Tên\_con\_trỏ;<br>airtime \*p;<br>hể trỏ tới các đối tượng lớp airtime.<br>a địa chỉ của đối tượng vào biến con trỏ ta<br>sán tử lấy địa chỉ &<br>airtime t1; //tạo đối tượng t1<br>airtime\* p= &t1; //tạo con trỏ p trỏ tới t1<br>airtime \*q = new

#### 4. Con trỏ trỏ tới đối tượng (tiếp)

- 4. Con trỏ trỏ tới đối tượng (tiếp)<br>  $\Leftrightarrow$  Để truy nhập tới các thành viên của đối tượng<br>
do con trỏ p trỏ tới ta có 2 cách: 4. Con trỏ trỏ tới đối tượng (tiếp)<br>Để truy nhập tới các thành viên của đối tượng<br>do con trỏ p trỏ tới ta có 2 cách:<br>• Sử dụng toán tử truy nhập gián tiếp và toán tử dấu
	- 4. Con trỏ trỏ tới đối tượng (tiếp)<br>Dể truy nhập tới các thành viên của đối tượng<br>lo con trỏ p trỏ tới ta có 2 cách:<br>
	Sử dụng toán tử truy nhập gián tiếp và toán tử dấu<br>
	chấm: (\*p).Thành\_viên<br>
	Ví dụ: (\*p) display(): 4. Con trỏ trỏ tới đối tượn:<br>chấm: (\*p). Thập tới các thành viên<br>con trỏ p trỏ tới ta có 2 cách:<br>Sử dụng toán tử truy nhập gián tiế<br>chấm: (\*p). Thành\_viên<br>Ví dụ: (\*p). display(); 4. Con trỏ trỏ tới đối tượ:<br> $\vec{k}$  truy nhập tới các thành viê<br>con trỏ p trỏ tới ta có 2 cách:<br>Sử dụng toán tử truy nhập gián t<br>chấm: (\*p).Thành\_viên<br>Ví dụ: (\*p).display();<br>Sử dụng toán tử truy nhập thành<br>trừ và đến lớn h

<sup>2</sup> toán tử truy nhập thành viên -> (gồm dấu<br>ấu lớn hơn liền nhau): p->Thành\_viên<br>->display();<br>hai gọn hơn cách nhất. Với con trỏ trỏ<br>7ng người ta hay dùng cách thứ hai.<br>Ngô Công Thắng - Bài giảng LTHĐT - Chương 04 17 Dể truy nhập tới các thành viên của đối tượng<br>lo con trỏ p trỏ tới ta có 2 cách:<br>
■ Sử dụng toán tử truy nhập gián tiếp và toán tử dấu<br>
chấm: (\*p).Thành\_viên<br>
Ví dụ: (\*p).display();<br>
■ Sử dụng toán tử truy nhập thành viên theo thành viên của đối tượng<br>
con trở p trở tới ta có 2 cách:<br>
Sử dụng toán tử truy nhập gián tiếp và toán tử dấu<br>
chấm: (\*p).Thành\_viên<br>
Ví dụ: (\*p).display();<br>
Sử dụng toán tử truy nhập thành viên -> (gồm dấu<br>
trừ và d con trỏ p trỏ tới ta có 2 cách:<br>Sử dụng toán tử truy nhập gián thấm: (\*p).Thành\_viên<br>Ví dụ: (\*p).display();<br>Sử dụng toán tử truy nhập thành<br>trừ và dấu lớn hơn liền nhau): p-><br>Ví dụ: p->display();<br>ch thứ hai gọn hơn cách nh • Sử dụng toán tử truy nhập gián tiếp và toán tử dấu<br>chấm: (\*p).Thành\_viên<br>Ví dụ: (\*p).display();<br>• Sử dụng toán tử truy nhập thành viên -> (gồm dấu<br>trừ và dấu lớn hơn liền nhau): p->Thành\_viên<br>Ví dụ: p->display();<br>Cách t châm: (\*p).Thành\_viên<br>Ví dụ: (\*p).display();<br>
• Sử dụng toán tử truy nhập thành viên -> (gồm dấu<br>
trừ và dấu lớn hơn liền nhau): p->Thành\_viên<br>
Ví dụ: p->display();<br>
Cách thứ hai gọn hơn cách nhất. Với con trỏ trỏ<br>
tới đố

#### 5. Lệnh gán đối tượng

- 5. Lệnh gán đối tượng<br>  $\div$  Với các biến kiểu cơ bản ta có thể gán giá trị của một<br>
biến cho một biến cùng kiểu. Vậy có thể gán giá trị của<br>
một đối tượng cho một đối tượng được không? Câu trả<br>
lời là có, bởi vì C++ coi c 5. Lệnh gán đối tượng<br>Với các biến kiểu cơ bản ta có thể gán giá trị của một<br>biến cho một biến cùng kiểu. Vậy có thể gán giá trị của<br>một đối tượng cho một đối tượng được không? Câu trả<br>lời là có, bởi vì C++ coi các đối tượ 5. **Lệnh gán đối tượng**<br>  $\diamond$  Với các biến kiểu cơ bản ta có thể gán giá trị của một<br>
biến cho một biến cùng kiểu. Vậy có thể gán giá trị của<br>
một đối tượng cho một đối tượng được không? Câu trả<br>
lời là có, bởi vì C++ coi 5. Lệnh gán đối tượng<br>Với các biến kiểu cơ bản ta có thể gán giá trị của một<br>biến cho một biến cùng kiểu. Vậy có thể gán giá trị của<br>một đối tượng cho một đối tượng được không? Câu trả<br>lời là có, bởi vì C++ coi các đối tư
- ch se lam như the nao? Trinh bien dịch chi<br>
ic dữ liệu, không copy các hàm thành viên.<br>
các đối tượng của cùng một lớp có các hàm<br>
iống nhau. Trong bộ nhớ chỉ có một bản các<br>
viên, các đối tượng sử dụng chung các hàm<br>
iày. Với các biến kiểu cơ bản ta có thể gán giá trị của một<br>biến cho một biến cùng kiểu. Vậy có thể gán giá trị của<br>một đối tượng cho một đối tượng được không? Câu trả<br>lời là có, bởi vì C++ coi các đối tượng như các biến.<br>Nhưng Với các biên kiêu cơ bản ta có thê gán giá trị của một<br>biến cho một biến cùng kiểu. Vậy có thể gán giá trị của<br>một đối tượng cho một đối tượng được không? Câu trả<br>lời là có, bởi vì C++ coi các đối tượng như các biến.<br>Nhưng một đôi tượng cho một đôi tượng được không? Câu trả<br>lời là có, bởi vì C++ coi các đối tượng như các biến.<br>Nhưng đối tượng bao gồm cả dữ liệu và các hàm thành<br>viên, khi gán một đối tượng cho một đối tượng khác thì<br>trình biê Nhưng đối tượng bao gồm cả dữ liệu và các hàm thành viên, khi gán một đối tượng cho một đối tượng khác thì trình biên dịch sẽ làm như thế nào? Trình biên dịch chỉ copy các mục dữ liệu, không copy các hàm thành viên. Bởi vì viên, khi gán một đối tượng cho một đối tượng khác thì<br>trình biên dịch sẽ làm như thế nào? Trình biên dịch chỉ<br>copy các mục dữ liệu, không copy các hàm thành viên.<br>Bởi vì tất cả các đối tượng của cùng một lớp có các hàm<br>th

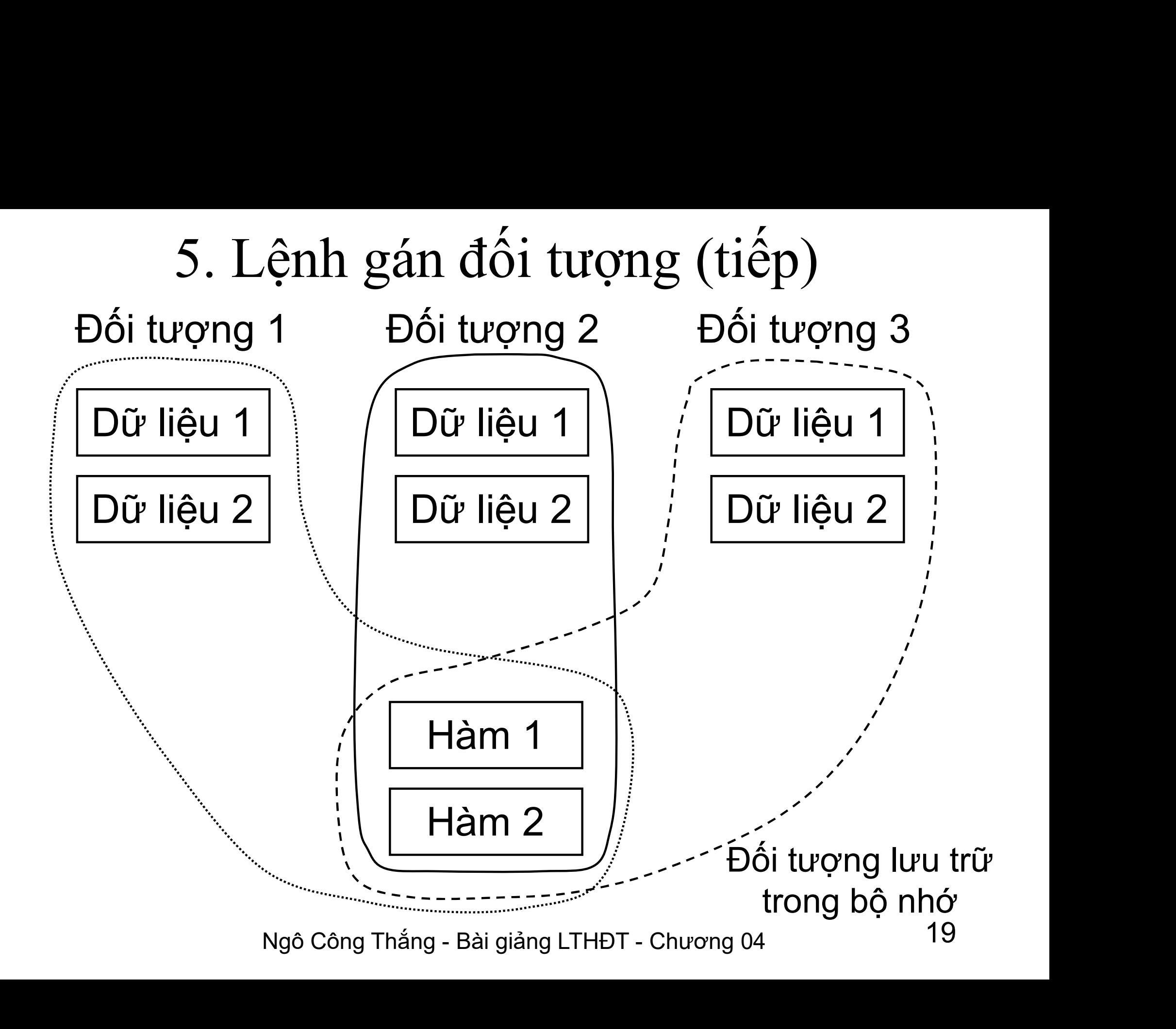

#### 5. Lệnh gán đối tượng (tiếp)

- 5. Lệnh gán đối tượng (tiếp)<br>\*Ví dụ: giả sử t1, t2 là hai đối tượng thời gian<br>airtime, sau khi lấy giá trị giờ và phút cho t1 5. Lệnh gán đối tượng (tiếp)<br>Ví dụ: giả sử t1, t2 là hai đối tượng thời gian<br>airtime, sau khi lấy giá trị giờ và phút cho t1<br>ta gán t1 cho t2. 5. Lệnh gán đối tượng (tiếp<br>Ví dụ: giả sử t1, t2 là hai đối tượng<br>airtime, sau khi lấy giá trị giờ và ph<br>ta gán t1 cho t2.<br>airtime t1, t2; 5. Lệnh gán đối tượng (t<br>Ví dụ: giả sử t1, t2 là hai đối tượn<br>airtime, sau khi lấy giá trị giờ và<br>ta gán t1 cho t2.<br>airtime t1, t2;<br> $\begin{array}{cc} \boxed{1 \text{ s}} \\ \text{d} \text{ s}} \end{array}$ <br>t1.set(); airtime, sau khi lay gia trị g<br>ta gán t1 cho t2.<br>airtime t1, t2;<br>t1.set();<br>t1.display();<br>t2 = t1;<br>t2.display();
	-
	- t1.set();
	- t1.display();
	-
	- t2.display();

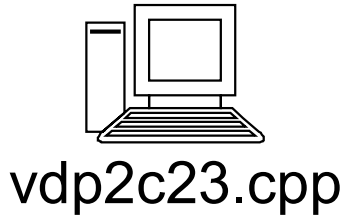

6. Truy nhập dữ liệu của các đối tượng cùng lớp

. Truy nhập dữ liệu của các đối tượng cùng lớp<br> $\diamond$  Các hàm thành viên có thể truy nhập trực tiếp<br>dữ liệu private của các đối tượng cùng lớp. Truy nhập dữ liệu của các đối tượng cùng lớp<br>Các hàm thành viên có thể truy nhập trực tiếp<br>dữ liệu private của các đối tượng cùng lớp.<br>Bài toán: Tính tổng hai số phức. . Truy nhập dữ liệu của các đối tượng cùng lớp<br>  $\diamond$  Các hàm thành viên có thể truy nhập trực tiếp<br>
dữ liệu private của các đối tượng cùng lớp.<br>  $\diamond$  Bài toán: Tính tổng hai số phức.<br>  $\diamond$ BTVN: Tính tổng hai phân số. Truy nhập dữ liệu của các đối tượng cùng lớp<br>
☆ Các hàm thành viên có thể truy nhập trực tiếp<br>
dữ liệu private của các đối tượng cùng lớp.<br>
☆ Bài toán: Tính tổng hai số phức.<br>
☆ BTVN: Tính tổng hai phân số.

# III. Các thành viên tĩnh của lớp (static member) I. Các thành viên tĩnh của lớp (static mei<br>1. Dữ liệu thành viên tĩnh<br>2. Hàm thành viên tĩnh . Các thành viên tĩnh của lớp (static n<br>1. Dữ liệu thành viên tĩnh<br>2. Hàm thành viên tĩnh

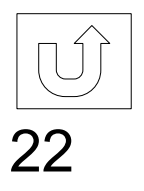

Ngô Công Thắng - Bài giảng LTHĐT - Chương 04 22

#### 1. Dữ liệu thành viên tĩnh

àm thê nào? Có thê chúng ta sẽ nghĩ<br>piến ngoài, nhưng các biến ngoài lại<br>ắn với một lớp cụ thể và có nhiều vấn<br>g tốt. Dữ liệu thành viên tĩnh sẽ giải<br>rợc vấn đề này.<br>Ngô công Thắng - Bài giảng LTHĐT - Chương 04 23 1. Dữ liệu thành viên tĩnh<br>  $\diamond$ Dữ liệu riêng gắn với một đối tượng cụ thể.<br>
Chúng tồn tại khi đối tượng được tạo và mất<br>
đi khi đối tượng bị hủy. Nhưng nếu chúng ta<br>
cần một biến mà có thể dùng cho cả lớp đối<br>
trong ghế 1. **Dữ liệu thành viên tĩnh**<br>Dữ liệu riêng gắn với một đối tượng cụ thể.<br>Chúng tồn tại khi đối tượng được tạo và mất<br>đị khi đối tượng bị hủy. Nhưng nếu chúng ta<br>cần một biến mà có thể dùng cho cả lớp đối<br>tượng chứ không ph 1. Dữ liệu thành viên tĩnh<br>Dữ liệu riêng gắn với một đối tượng cụ thể.<br>Chúng tồn tại khi đối tượng được tạo và mất<br>đi khi đối tượng bị hủy. Nhưng nếu chúng ta<br>cần một biến mà có thể dùng cho cả lớp đối<br>tượng chứ không phải Trường tiêu thành viên tình<br>Dữ liệu riêng gắn với một đối tượng cụ thể.<br>Chúng tồn tại khi đối tượng được tạo và mất<br>đi khi đối tượng bị hủy. Nhưng nếu chúng ta<br>cần một biến mà có thể dùng cho cả lớp đối<br>tượng chứ không phả Dữ liệu riêng gắn với một đối tượng cụ thể.<br>Chúng tồn tại khi đối tượng được tạo và mất<br>đi khi đối tượng bị hủy. Nhưng nếu chúng ta<br>cần một biến mà có thể dùng cho cả lớp đối<br>tượng chứ không phải cho một đối tượng cụ<br>thể t đi khi đối tượng bị hủy. Nhưng nếu chúng ta<br>cần một biến mà có thể dùng cho cả lớp đối<br>tượng chứ không phải cho một đối tượng cụ<br>thể thì làm thế nào? Có thể chúng ta sẽ nghĩ<br>tới các biến ngoài, nhưng các biến ngoài lại<br>khô

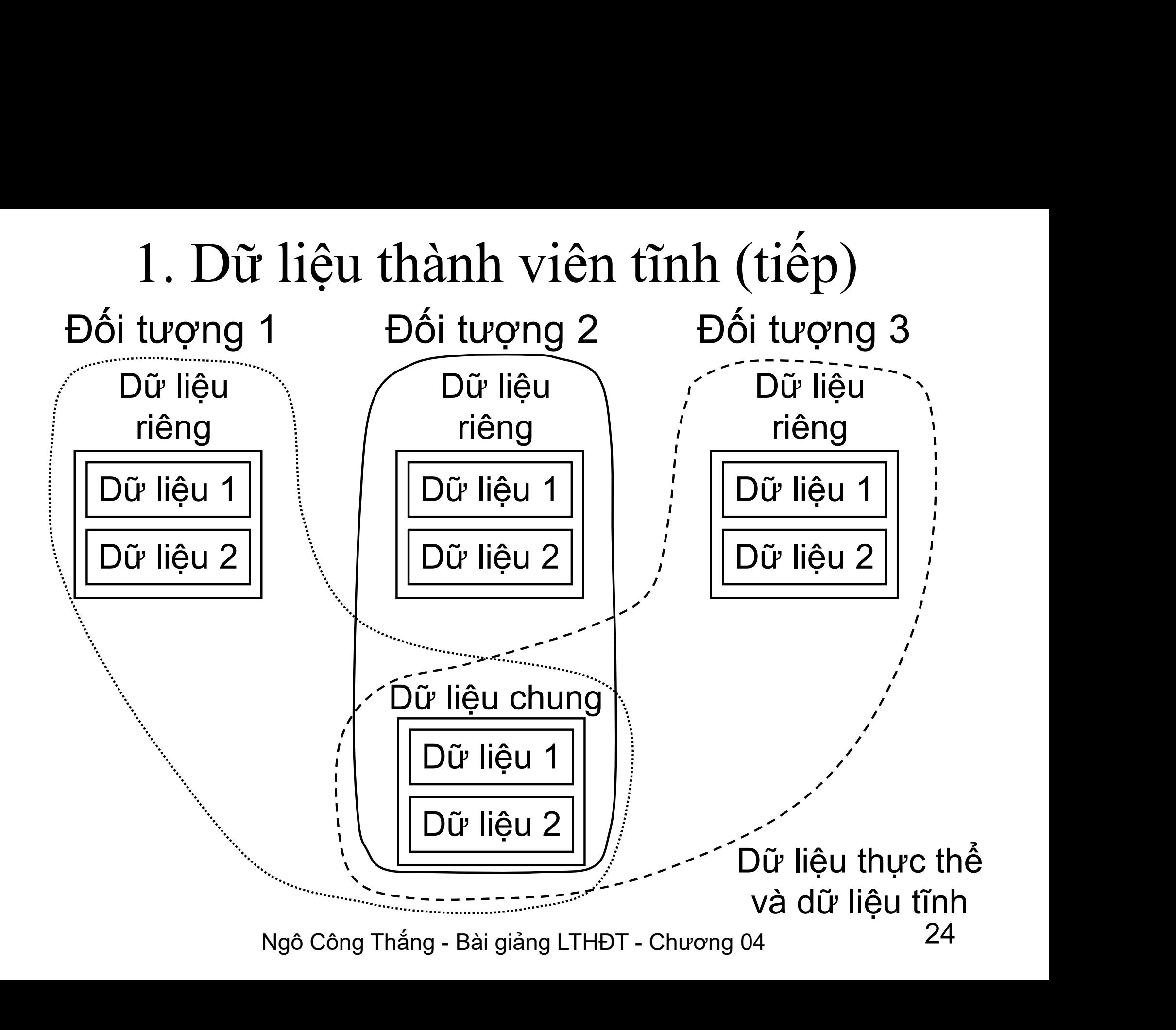

#### 1. Dữ liệu thành viên tĩnh (tiếp)

1. Dữ liệu thành viên tĩnh (tiếp)<br>\* Để có dữ liệu thành viên tĩnh ta phải dùng hai lệnh:<br>một lệnh khai báo biến nằm trong mô tả lớp, một<br>lênh định nghĩa biến đó nằm ngoài mô tả lớp. Ví dụ: 1. **Dữ liệu thành viên tĩnh (tiếp)**<br>Để có dữ liệu thành viên tĩnh ta phải dùng hai lệnh:<br>một lệnh khai báo biến nằm trong mô tả lớp, một<br>lệnh định nghĩa biến đó nằm ngoài mô tả lớp. Ví dụ: 1. **Dữ liệu thành viên tĩnh (tiếp)**<br>Để có dữ liệu thành viên tĩnh ta phải dùng hai lệnh:<br>một lệnh khai báo biến nằm trong mô tả lớp, một<br>lệnh định nghĩa biến đó nằm ngoài mô tả lớp. Ví dụ:<br>ss aclass 1. **Dữ liệu thành viê**<br> $\Leftrightarrow$  Để có dữ liệu thành viên tĩnh<br>một lệnh khai báo biến nằm<br>lệnh định nghĩa biến đó nằm 1<br>class aclass<br>{

```
: a; //Khai bao thanh vien tinh<br>=100; //Dinh nghia, khoi tao = 100<br>Ngô Công Thắng - Bài giảng LTHĐT - Chương 04 25
   \{private:
         Static int and the time interest in the proof of the than the static int a;<br>interesting that the static int a;<br>that inh nghĩa biến đó nằm ngoài mô tả lớp. Ví dụ:<br>s aclass<br>rivate:<br>static int a; //Khai bao thanh vien tinh<br>..
         ..... };
f<br>
int aclass::a=100; //Dinh nghia, khoi tao = 100<br>
No Công Phầne, Phi nghia, khoi tao = 100<br>
No Công Phầne, Phi nghia, khoi tao = 100<br>
No Công Phầne, Phi nghia, khoi tao = 100<br>
25
```
#### 1. Dữ liệu thành viên tĩnh (tiếp)

- 1. Dữ liệu thành viên tĩnh (tiếp)<br>† Dữ liệu thành viên tĩnh có thể được khởi tạo<br>† khi định nghĩa. Nếu ta không khởi tạo thì 1. Dữ liệu thành viên tĩnh (tiếp)<br>Dữ liệu thành viên tĩnh có thể được khởi tạo<br>khi định nghĩa. Nếu ta không khởi tạo thì<br>chúng được tự động khởi tạo bằng 0. 1. Dữ liệu thành viên tĩnh (tiếp)<br>Dữ liệu thành viên tĩnh có thể được khởi tạo<br>khi định nghĩa. Nếu ta không khởi tạo thì<br>chúng được tự động khởi tạo bằng 0.<br>Tạ có thể truy nhập dữ liệu thành viên tĩnh từ 1. Dữ liệu thành viên tĩnh (tiếp)<br>  $\diamond$ Dữ liệu thành viên tĩnh có thể được khởi tạo<br>
khi định nghĩa. Nếu ta không khởi tạo thì<br>
chúng được tự động khởi tạo bằng 0.<br>  $\diamond$  Ta có thể truy nhập dữ liệu thành viên tĩnh từ<br>
bất
- gười ta thường dùng một loại hàm<br>dành cho cả lớp để truy nhập dữ liệu<br>iên tĩnh. Hàm này gọi là hàm tĩnh<br>notion).<br>Ngô Công Thắng Bài giảng LTHĐT Chương 04 26 1. Dư Hẹu thanh viên tỉnh (tiếp)<br>Dữ liệu thành viên tĩnh có thể được khởi tạo<br>khi định nghĩa. Nếu ta không khởi tạo thì<br>chúng được tự động khởi tạo bằng 0.<br>Ta có thể truy nhập dữ liệu thành viên tĩnh từ<br>bất kỳ hàm thành vi Dữ liệu thành viên tĩnh có thể được khởi tạo<br>khi định nghĩa. Nếu ta không khởi tạo thì<br>chúng được tự động khởi tạo bằng 0.<br>Ta có thể truy nhập dữ liệu thành viên tĩnh từ<br>bất kỳ hàm thành viên thông thường nào. Tuy<br>nhiên, n nh định nghĩa. Nếu ta không khởi tạo thì<br>chúng được tự động khởi tạo bằng 0.<br>Ta có thể truy nhập dữ liệu thành viên tĩnh từ<br>bất kỳ hàm thành viên thông thường nào. Tuy<br>nhiên, người ta thường dùng một loại hàm<br>đặc biệt dành Thành viên thành viên đồng 0.<br>Ta có thể truy nhập dữ liệu thành viên tĩnh từ<br>bất kỳ hàm thành viên thông thường nào. Tuy<br>nhiên, người ta thường dùng một loại hàm<br>đặc biệt dành cho cả lớp để truy nhập dữ liệu<br>thành viên tĩn chúng được tự động khởi tạo bằng 0.<br>  $\diamond$  Ta có thể truy nhập dữ liệu thành viên tĩnh từ<br>
bất kỳ hàm thành viên thông thường nào. Tuy<br>
nhiên, người ta thường dùng một loại hàm<br>
đặc biệt dành cho cả lớp để truy nhập dữ liệ

#### 2. Hàm thành viên tĩnh

- 2. Hàm thành viên tĩnh<br>  $\diamond$  Việc khai báo và định nghĩa hàm thành viên tĩnh<br>
giống như các hàm thành viên thông thường chỉ khác<br>
là dùng thâm từ khóa stạtie 2. Hàm thành viên tĩnh<br>Việc khai báo và định nghĩa hàm thành viên tĩnh<br>giống như các hàm thành viên thông thường chỉ khác<br>là dùng thêm từ khóa static. 2. Hàm thành viên tĩnh<br>Việc khai báo và định nghĩa hàm thành viên<br>giống như các hàm thành viên thông thường ch<br>là dùng thêm từ khóa static.<br>Lời gọi hàm thành viên tĩnh không giống lời gọ 2. Hàm thành viên tĩnh<br>  $\diamond$  Việc khai báo và định nghĩa hàm thành viên tĩnh<br>
giống như các hàm thành viên thông thường chỉ khác<br>
là dùng thêm từ khóa static.<br>  $\diamond$  Lời gọi hàm thành viên tĩnh không giống lời gọi hàm<br>
thà
- 2. Hàm thành viên tĩnh<br>Việc khai báo và định nghĩa hàm thành viên tĩnh<br>giống như các hàm thành viên thông thường chỉ khác<br>là dùng thêm từ khóa static.<br>Lời gọi hàm thành viên tĩnh không giống lời gọi hàm<br>thành viên thông th 2. 114111 thành vích thình<br>Việc khai báo và định nghĩa hàm thành viên tĩnh<br>giống như các hàm thành viên thông thường chỉ khác<br>là dùng thêm từ khóa static.<br>Lời gọi hàm thành viên tĩnh không giống lời gọi hàm<br>thành viên thôn Việc khai báo và định nghĩa hàm thành viên tĩnh<br>giống như các hàm thành viên thông thường chỉ khác<br>là dùng thêm từ khóa static.<br>Lời gọi hàm thành viên tĩnh không giống lời gọi hàm<br>thành viên thông thường. Lời gọi hàm thành giống như các hàm thành viên thông thường chỉ khác<br>là dùng thêm từ khóa static.<br> $\div$  Lời gọi hàm thành viên tĩnh không giống lời gọi hàm<br>thành viên thông thường. Lời gọi hàm thành viên tĩnh<br>không gắn với đối tượng mà gắn là dùng thêm từ khóa static.<br>Lời gọi hàm thành viên tĩnh không giống lời gọi hàm<br>thành viên thông thường. Lời gọi hàm thành viên tĩnh<br>không gắn với đối tượng mà gắn với tên lớp bằng<br>toán tử quy định phạm vi: tên\_lớp::tên\_h Lời gọi hàm thành viên tĩnh không giống lời gọi hàm<br>thành viên thông thường. Lời gọi hàm thành viên tĩnh<br>không gắn với đối tượng mà gắn với tên lớp bằng<br>toán tử quy định phạm vi: tên\_lớp::tên\_hàm\_tĩnh.<br>Hàm thành viên tĩnh
- <sup>7</sup> định phạm vi: tên\_lớp::tên\_hàm\_tĩnh.<br>
1 viên tĩnh chỉ truy nhập được các dữ liệu<br>
1 chúng không biết gì về các đối tượng của<br>
chí ta có thể gọi hàm thành viên tĩnh trước<br>
kỳ đối tượng nào của lớp.<br>
Ngô Công Thắng Bài thành viên thông thường. Lời gọi hàm thành viên tĩnh<br>không gắn với đối tượng mà gắn với tên lớp bằng<br>toán tử quy định phạm vi: tên\_lớp::tên\_hàm\_tĩnh.<br>Hàm thành viên tĩnh chỉ truy nhập được các dữ liệu<br>tĩnh, bởi vì chúng kh

# 2. Hàm thành viên tĩnh (tiếp) 2. Hàm thành v<br>class aclass<br> $\{\n\begin{array}{c}\n\text{private:}\n\end{array}$ 2. Hàm thành viên tĩnh (tiếp)<br>
s aclass<br>
rivate:<br>
ublic:<br>
static void stafunc(); //Khai bao<br>
static void stafunc(); //Khai bao

```
\{
```
private:

```
..... public:
};
\angle. Ham thanh Y<br>
class aclass<br>
{<br>
private:<br>
.....<br>
public:<br>
static void stafunc(); //Khai bao<br>
};<br>
void main()<br>
{<br>
......
```
}

 $\{$ 

```
VGoi ham thanh vien tinh<br>
(VDinh nghia<br>
(O) the truy nhap du lieu thanh vien tinh<br>
(O) Ngô Công Thắng - Bài giảng LTHĐT - Chương 04 28
     public:<br>......<br>public:<br>static void stafunc(); //Khai bao<br>id main()<br>.......<br>aclass::stafunc(); //Goi ham thanh vien tinh<br>id aclass::stafunc() //Dinh nghia
}
public:<br>static void stafunc(); //Khai bao<br>};<br>void main()<br>{<br>......<br>aclass::stafunc(); //Goi ham thanh vien tinh<br>}<br>void aclass::stafunc() //Dinh nghia<br>{<br>//Ham tinh chi co the truy nhap du lieu thanh vien tinh
\{main()<br>
...<br>
lass::stafunc(); //Goi ham thanh vien tinh<br>
aclass::stafunc(); //Dinh nghia<br>
//Ham tinh chi co the truy nhap du lieu thanh vien tinh<br>
\boxed{3}
```
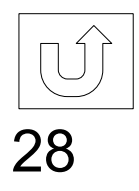

#### Bài tập chương 4

- Bài 1. Viết chương trình nhập vào một thời gian có giờ<br>và phút. Tính và đưa ra màn hình thời gian sau n<br>phít phên vào từ bàn phím Bài tập chương 4<br>
và phút. Tính và đưa ra màn hình thời gian có giờ<br>
phút. Tính và đưa ra màn hình thời gian sau n<br>
phút nhập vào từ bàn phím. Bài tập chương 4<br>
i 1. Viết chương trình nhập vào một thời gian có<br>
và phút. Tính và đưa ra màn hình thời gian s:<br>
phút nhập vào từ bàn phím.<br>
i 2. Viết chương trình nhập vào n số phức. Đưa Bài 1. Viết chương trình nhập vào một thời gian có giờ<br>và phút. Tính và đưa ra màn hình thời gian sau n<br>phút nhập vào từ bàn phím.<br>Bài 2. Viết chương trình nhập vào n số phức. Đưa các<br>số phức đã nhập ra màn hình. Yêu cầu t
- Bài tập chương 4<br>
i 1. Viết chương trình nhập vào một thời gian có giờ<br>
và phút. Tính và đưa ra màn hình thời gian sau n<br>
phút nhập vào từ bàn phím.<br>
i 2. Viết chương trình nhập vào n số phức. Đưa các<br>
số phức đã nhập ra m <sup>1</sup> 1. Viết chương trình nhập vào một thời gian có g<br>và phút. Tính và đưa ra màn hình thời gian sau<br>phút nhập vào từ bàn phím.<br>i 2. Viết chương trình nhập vào n số phức. Đưa ca<br>số phức đã nhập ra màn hình. Yêu cầu trong ch Bài 1. Viết chương trình nhập vào một thời gian có giờ<br>và phút. Tính và đưa ra màn hình thời gian sau n<br>phút nhập vào từ bàn phím.<br>Bài 2. Viết chương trình nhập vào n số phức. Đưa các<br>số phức đã nhập ra màn hình. Yêu cầu t
- và phút. Tính và đưa ra màn hình thời gian sau n<br>phút nhập vào từ bàn phím.<br>i 2. Viết chương trình nhập vào n số phức. Đưa các<br>số phức đã nhập ra màn hình. Yêu cầu trong chương<br>trình phải tạo đối tượng động.<br>i 3. Nhập thôn phút nhập vào từ bàn phím.<br>vi 2. Viết chương trình nhập vào n số phức. Đưa các<br>số phức đã nhập ra màn hình. Yêu cầu trong chương<br>trình phải tạo đối tượng động.<br>vi 3. Nhập thông tin của một số cán bộ. Mỗi cán bộ<br>có thông ti i 2. Viết chương trình nhập vào n số phức. Đưa các số phức đã nhập ra màn hình. Yêu cầu trong chương trình phải tạo đối tượng động.<br>ti 3. Nhập thông tin của một số cán bộ. Mỗi cán bộ<br>có thông tin về mã cán bộ, tên. Mã cán tạo đối tượng động.<br>
hông tin của một số cán bộ. Mỗi cán bộ<br>
tin về mã cán bộ, tên. Mã cán bộ là số thứ<br>
n bộ, được lấy tự động. Đưa ra màn hình<br>
về các cán bộ và tổng số cán bộ đã nhập.<br>
<sub>Ngô Công Thắng - Bài giảng LTHĐT </sub>

#### Bài tập chương 4

Bài tập chương 4<br>Bài 4. Viết chương trình nhập vào danh sách<br>sinh viên cho tới khi không muốn nhập thì Bài tập chương 4<br>
i 4. Viết chương trình nhập vào danh sách<br>
sinh viên cho tới khi không muốn nhập thì<br>
thôi, mỗi sinh viên có thông tin về mã sinh Bài tập chương 4<br>
i 4. Viết chương trình nhập vào danh sách<br>
sinh viên cho tới khi không muốn nhập thì<br>
thôi, mỗi sinh viên có thông tin về mã sinh<br>
viên, tên và điểm tbc. Mã SV là các số Bài tập chương 4<br>
Mài 4. Viết chương trình nhập vào danh sách<br>
sinh viên cho tới khi không muốn nhập thì<br>
thôi, mỗi sinh viên có thông tin về mã sinh<br>
viên, tên và điểm tbc. Mã SV là các số<br>
nguyên được lấy tự động có giá Bal tập chương 4<br>
dài 4. Viết chương trình nhập vào danh sách<br>
sinh viên cho tới khi không muốn nhập thì<br>
thôi, mỗi sinh viên có thông tin về mã sinh<br>
viên, tên và điểm tbc. Mã SV là các số<br>
nguyên được lấy tự động có giá ài 4. Viết chương trình nhập vào danh sách<br>sinh viên cho tới khi không muốn nhập thì<br>thôi, mỗi sinh viên có thông tin về mã sinh<br>viên, tên và điểm tbc. Mã SV là các số<br>nguyên được lấy tự động có giá trị từ 11 trở<br>đi. Đưa r sinh viên cho tới khi không muốn nhập thì<br>thôi, mỗi sinh viên có thông tin về mã sinh<br>viên, tên và điểm tbc. Mã SV là các số<br>nguyên được lấy tự động có giá trị từ 11 trở<br>đi. Đưa ra màn hình số lượng và danh sách<br>sinh viên shin viên cho tối khi không thuôn miệp thì<br>thôi, mỗi sinh viên có thông tin về mã sinh<br>viên, tên và điểm tbc. Mã SV là các số<br>nguyên được lấy tự động có giá trị từ 11 trở<br>đi. Đưa ra màn hình số lượng và danh sách<br>sinh viên thôi, mỗi sinh viên có thông tin về mã sinh<br>viên, tên và điểm tbc. Mã SV là các số<br>nguyên được lấy tự động có giá trị từ 11 trở<br>đi. Đưa ra màn hình số lượng và danh sách<br>sinh viên đã nhập. Yêu cầu trong chương<br>trình có sử Huộc hay tạ dọng có gia trị tư 11 tro<br>ra màn hình số lượng và danh sách<br>n đã nhập. Yêu cầu trong chương<br>sử dụng biến chung và hàm chung,<br>đối tượng động.<br>Ngô Công Thắng - Bài giảng LTHĐT - Chương 04 30